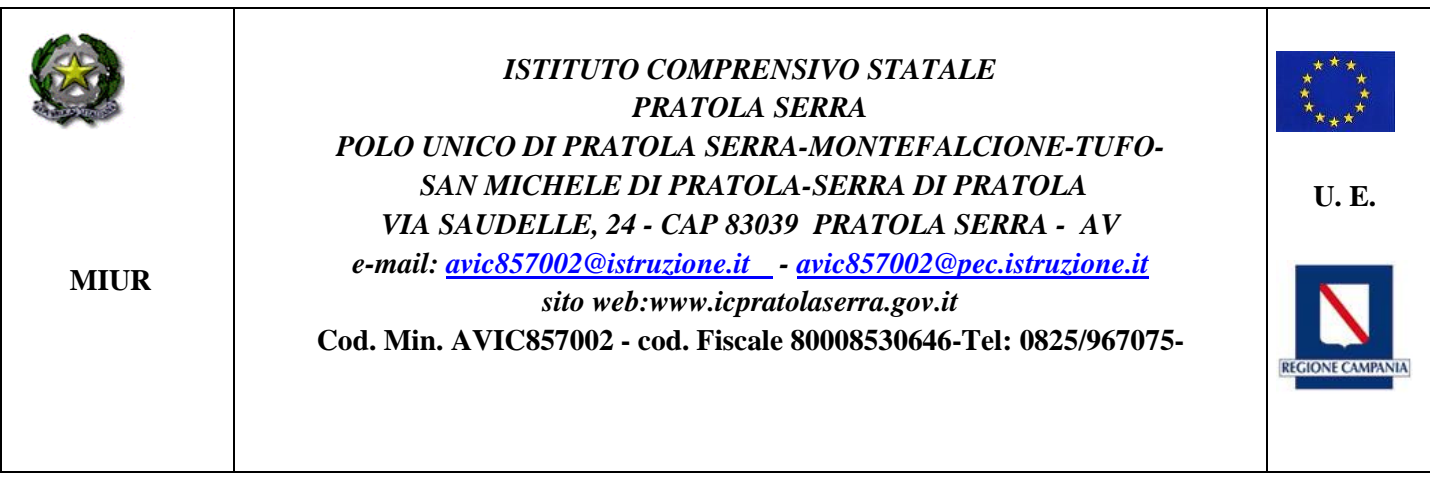

Circolare interna-esterna | Prot n. 5730 del 27/09/2017 | Cat. 0 7-06

**Ai docenti Alla docente responsabile nella persona di Rita Marsella SEDE: SCUOLA SECONDARIA DI I°GRADO PRATOLA SERRA Albo&Web ATTI**

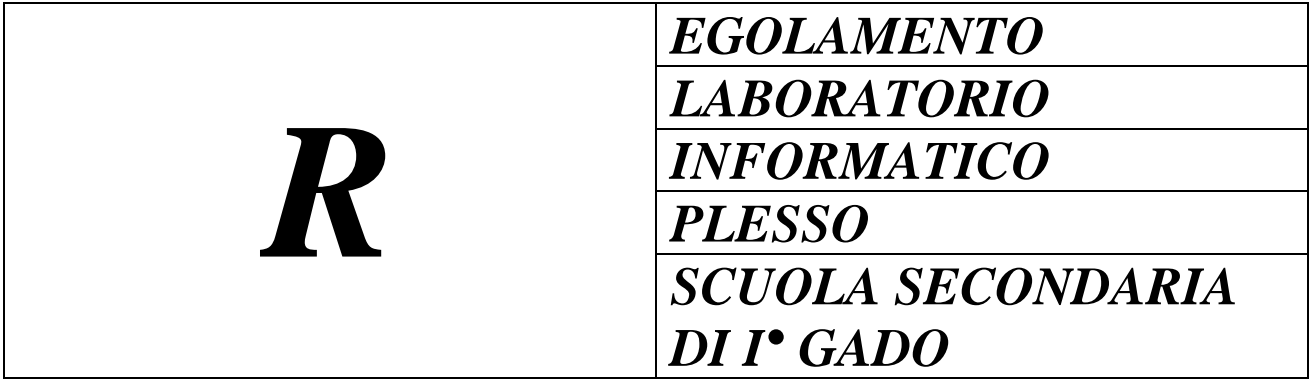

#### **REGOLAMENTO LABORATORIO INFORMATICO**

#### **DOCENTI**

- E' vietato introdurre i laboratorio cibi e bevande;
- L'insegnante che accompagna il gruppo classe in laboratorio, è responsabile dei siti visitati dagli alunni sotto il suo controllo e dei danni, di qualsiasi natura, derivanti da un uso inappropriato di Internet;
- L'insegnante che accompagna il gruppo classe in laboratorio, è responsabile di eventuali danni o manomissioni delle attrezzature;
- L'insegnante è tenuto a compilare volta per volta il Registro di Laboratorio in tutte le sue parti;
- L'insegnante assegnerà ad ogni alunno una postazione;
- L'insegnante informerà gli alunni sulla modalità di accesso e sulla password da inserire;
- Ogni alunno salverà i propri dati;
- $\triangleright$  E' vietato utilizzare e/o installare software personali, anche se ritenuti necessari per lo svolgimento di una determinata attività, se non espressamente autorizzati dal responsabile di Laboratorio. Nel caso di reale necessità, è preferibile farne richiesta alla scuola, onde consentire un legale acquisto;
- L'insegnante è tenuto a comunicare al Responsabile di Laboratorio eventuali problemi e/o malfunzionamenti riscontrati sulle postazioni, dopo averle annotate sinteticamente sul registro di Laboratorio. In ogni caso è consigliabile comunicare quale contesto e quali operazioni hanno preceduto l'evento e, se riportato, cosa segnala di scritto la macchina;
- L'insegnante che accompagna il gruppo classe in laboratorio è tenuto a verificare che gli alunni, nel caso di utilizzo di floppy personali, precedano al controllo antivirus prima di ogni utilizzo;
- L'insegnante che utilizza il laboratorio anche per uso personale ( vedi condizioni di accesso ), è comunque tenuto alla compilazione del Registro di Laboratorio.

# **REGOLAMENTO LABORATORIO INFORMATICO**

#### **RESPONSABILE DI LABORATORIO**

- $\triangleright$  Installazione di software aggiuntivi: è consentita esclusivamente per software open source o freeware di stretto interesse didattico. Nel caso di software soggetti a licenza, è necessario far richiesta di acquisto alla Direzione;
- Il responsabile di laboratorio è tenuto a verificare l'entità dei problemi riscontrati dagli insegnanti e, nel caso non sia in grado di risolverli, a darne segnalazione al referente d'istituto;
- $\triangleright$  Il responsabile di laboratorio si occupa della sostituzione delle cartucce delle stampanti e annota gli interventi sul registro apposito;
- $\triangleright$  Il responsabile di laboratorio verifica periodicamente il regolare utilizzo del registro di laboratorio;
- Il responsabile di laboratorio è tenuto ad effettuare la scansione antivirus del pc collegato ad internet ogni 15 giorni ( salvo segnalazione di urgenze ).

IL DIRIGENTE SCOLASTICO Dott.ssa Flora CARPENTIERO (firma autografa sostituita a mezzo stampa ai sensi dell'art.3, comma 2 D. Lgs 39/1993)

# **REGOLAMENTO LABORATORIO INFORMATICO ALUNNI**

- $\triangleright$  È vietato l'accesso agli alunni, se non accompagnati da un docente;
- $\triangleright$  È vietato introdurre in laboratorio cibi e bevande:
- $\triangleright$  È vietato effettuare download di software se non espressamente autorizzati dall'insegnate presente o dal responsabile di laboratorio;
- È vietato installare e/o utilizzare software personali se non espressamente autorizzati dall'insegnante presente o dal responsabile di laboratorio;
- $\triangleright$  È vietato creare e/o utilizzare connessioni di accesso remoto diverse da quella esistente;
- È vietato modificare le impostazioni dei computer ( screensaver, ad esempio ) senza l'autorizzazione dell'insegnate;
- L'accesso ai siti internet è possibile solo previa autorizzazione dell'insegnante che accompagna la classe in laboratorio; è vietato utilizzare floppy personali senza l'autorizzazione dell'insegnante.

#### **LABORATORIO INFORMATICO**

#### **REGISTRO DELLE PRESENZE**

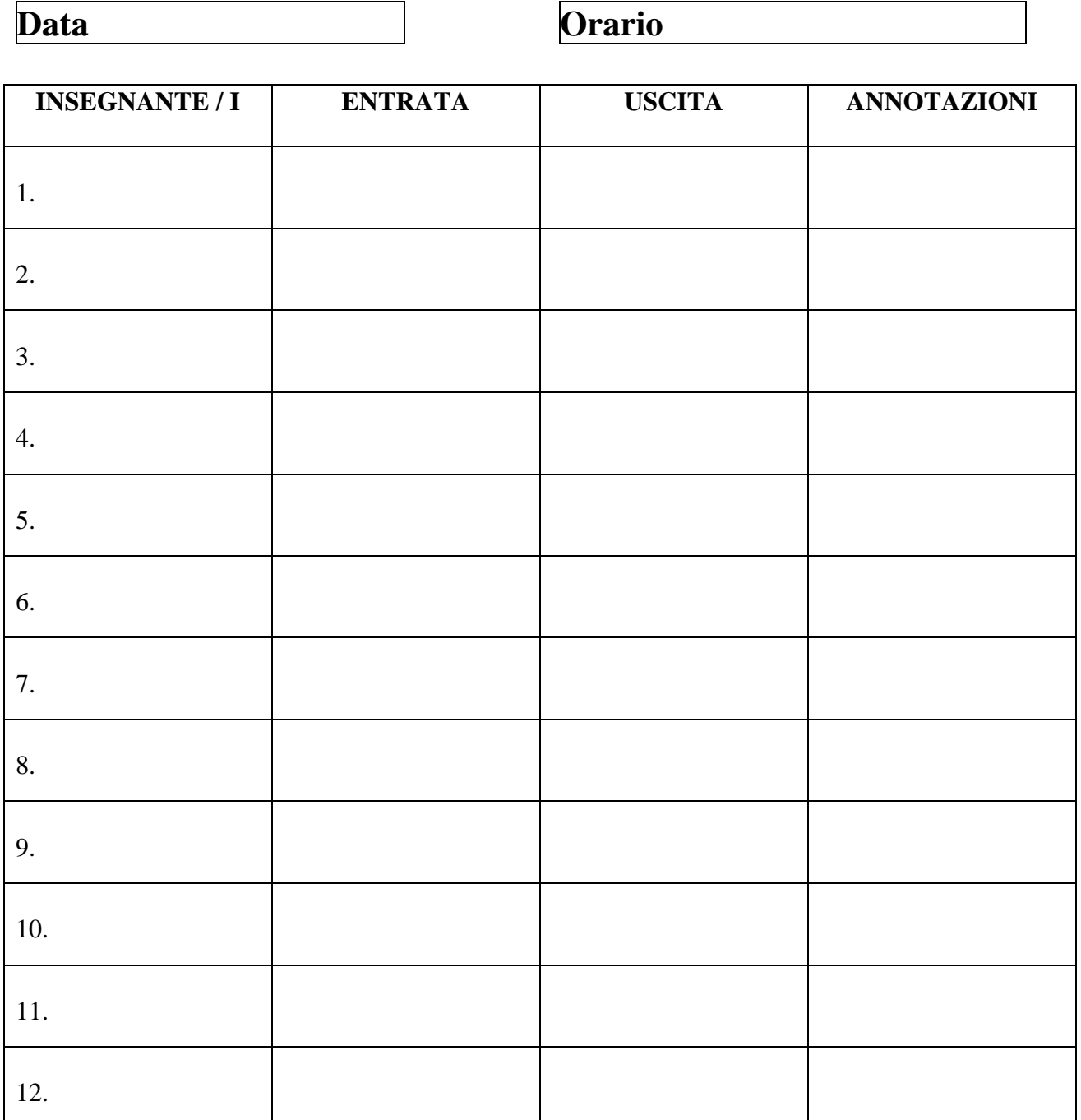

# **R E G O L A M E N T O**

- Per accedere al Laboratorio Informatico e Multimediale, il docente chiede in consegna le chiavi affidate ai custodi ( Docenti: Giugliano Eliana, Martino Giuseppe Gerardo sede di Pratola Serra e Docenti: Festa Mauro, Capone Anna Maria e D'Orsi Carmine Antonio sede di Montefalcione ) e firma il registro di presenza.
- Nel registro devono essere annotate l'ora d'ingresso e l'ora di uscita dal laboratorio.
- Nel caso si riscontino anomali dei sistemi o guasti, l'insegnante compila il " foglio annotazioni ", che si trova nel registro, specificando il momento e le modalità con cui tali anomalie o guasti si sono evidenziati. I custodi provvederanno a consegnare il foglio ai responsabili del laboratorio per le necessarie verifiche.
- Tenere presente che la garanzia e il contratto di assistenza, di cui sono fornite alcune apparecchiature, escludono i guasti conseguenti ad uso improprio; bisogna quindi fare molta attenzione ad evitare comportamenti che possano causare danni, in quanto le riparazioni sono solitamente lunghe e costose.
- $\triangleright$  Gli insegnanti che intendono utilizzare il Laboratorio, per attività connesse alla programmazione, devono presentare richiesta in Presidenza, per la necessità di elaborare o aggiornare un calendario di utilizzo che tenga conto delle diverse esigenze, evitando sovrapposizioni.
- $\triangleright$  È severamente vietato lasciare la classe, o anche un gruppo limitato di alunni, in laboratorio senza la necessaria, costante, oculata sorveglianza.
- Se l'insegnante dovesse allontanarsi soltanto in presenza di impellenza eccezionale, informa un custode che eserciti la sorveglianza in sua assenza, che comunque dovrà essere estremamente contenuta.
- In ogni caso, gli alunni non possono accedere al laboratorio in assenza di adulti responsabili.
- È altresì vietato:
- Accedere al laboratorio ed utilizzare il materiale ( anche ai fini dell'autoaggiornamento ) senza aver annotato nel registro la propria presenza.
- Riprodurre programmi appartenenti alla Scuola per uso esterno.
- Introdurre nei sistemi ed utilizzare dischi o programmi esterni.
- Tenere presente che l'introduzione di programmi esterni comporta non solo il pericolo di virus informatici, ma anche problemi di natura legale, in quanto i programmi utilizzati sui computer della scuola devono essere forniti di regolare licenza.
- Gli insegnanti possono chiedere di avere in dotazione uno o più floppy disk appartenenti alla scuola; questi dischi devono essere riconsegnati alla fine dell'anno scolastico; il loro contenuto, a richiesta, sarà preservato per un utilizzo futuro.
- Se l'insegnate vuole sperimentare un programma esterno per uso didattico, deve darne avviso ad un responsabile per gli opportuni controlli inerenti alla sicurezza del sistema.
- Nel caso si svolga nel laboratorio un corso esterno in orario extrascolastico, la responsabilità, riguardo all'attuazione di questo regolamento, compete al docente del corso. Al momento dell'ingresso in laboratorio non è, quindi, necessario che tutti i partecipanti al corso firmino il registro, ma solo il docente responsabile è tenuto a farlo.

#### **REGOLAMENTO LABORATORIO INFORMATICO**

#### **Condizioni di accesso alle postazioni**

#### **L'accesso alle postazioni è consentito a :**

- **Personale docente:** esclusivamente per finalità didattiche o comunque connesse alla funzione docente o a eventuali incarichi istituzionali ( stesura programmazioni, ricerca o produzione di materiali didattici, compilazione di documenti scolastici. )
- **Personale ATA ( collaboratori scolastici ):** esclusivamente per attività richieste o proposte dall'Amministrazione ( corsi di formazione on-line, incarichi specifici ) e per quant'altro previsto dallo specifico regolamento.
- **Alunni:** solo ed esclusivamente se accompagnati da personale docente.

#### **PER LE MODALITA' SPECIFICHE DI UTILIZZO SI VEDANO I SINGOLI REGOLAMENTI AFFISSI NEL LABORATORIO.**

### **CALENDARIO UTILIZZO**

## **AULA INFORMATICA**

### **SETTIMANALE**

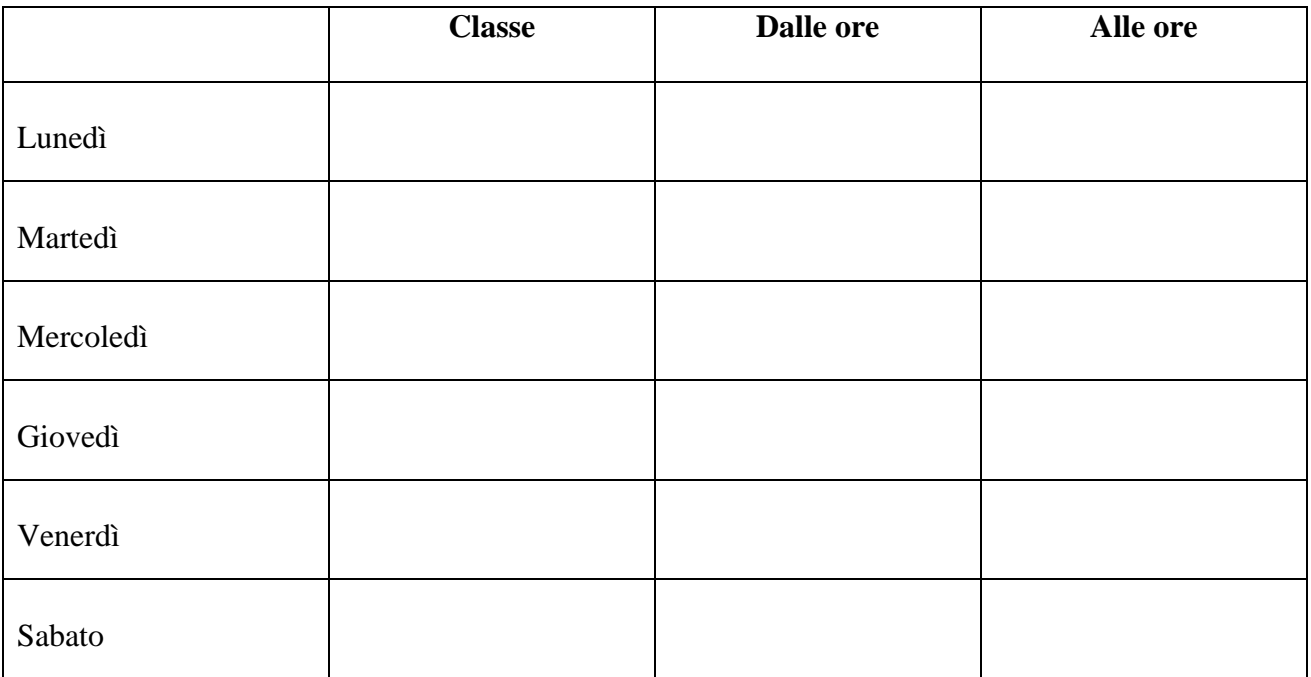